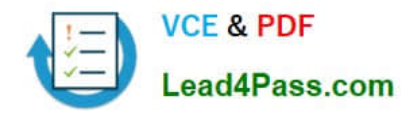

**642-447Q&As**

Implementing Cisco Unified Communications Manager, Part 1 v8.0 (CIPT1 v8.0)

# **Pass Cisco 642-447 Exam with 100% Guarantee**

Free Download Real Questions & Answers **PDF** and **VCE** file from:

**https://www.lead4pass.com/642-447.html**

## 100% Passing Guarantee 100% Money Back Assurance

Following Questions and Answers are all new published by Cisco Official Exam Center

**Colonization** Download After Purchase

- **@ 100% Money Back Guarantee**
- **63 365 Days Free Update**
- 800,000+ Satisfied Customers

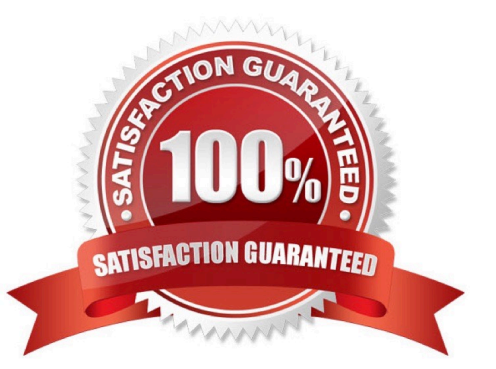

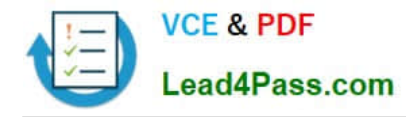

#### **QUESTION 1**

You work as a network technician at Abc.com. Your boss, miss ABC, is interested MoH parameters. Match the proper paramter with appropriate description.

Select and Place:

### Options, select from these

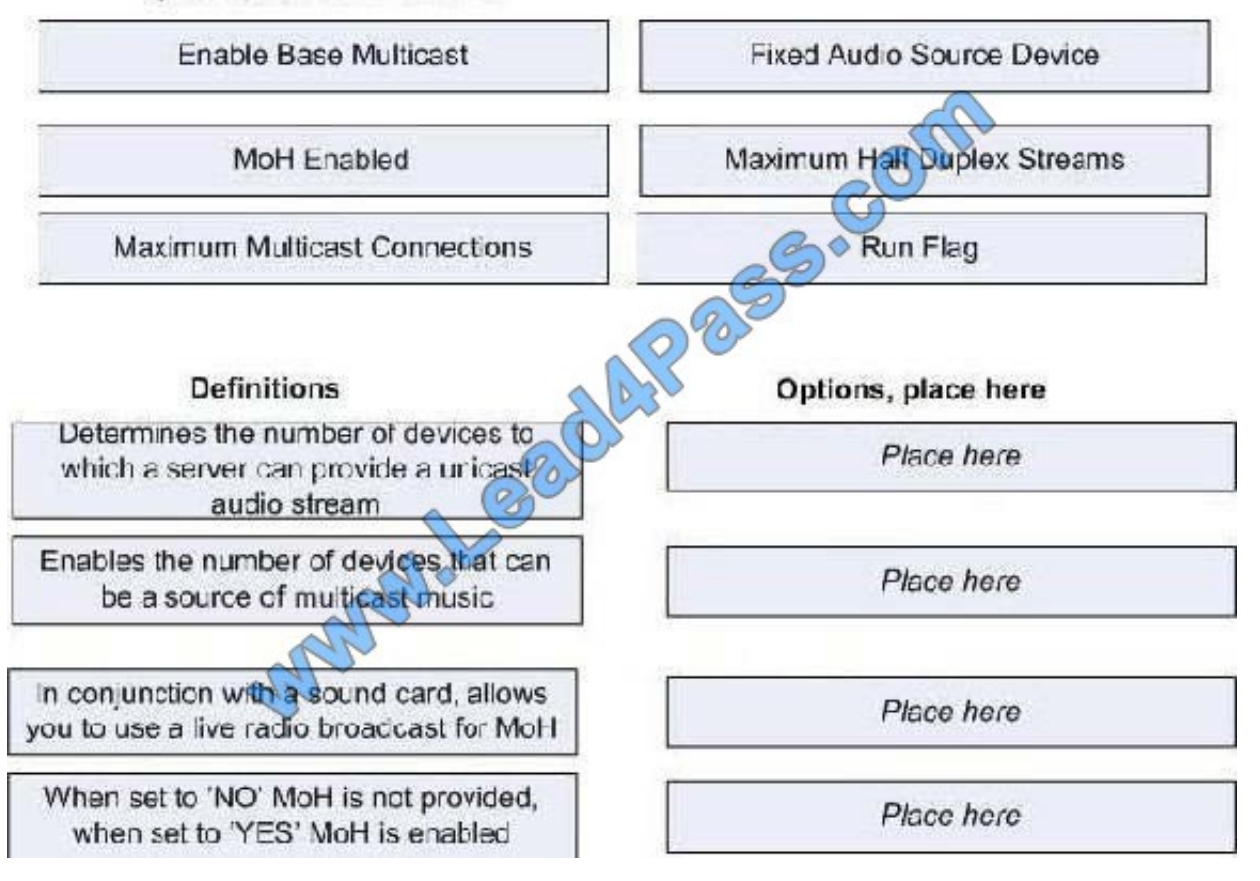

Correct Answer:

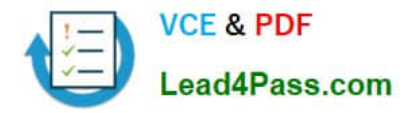

#### Options, select from these

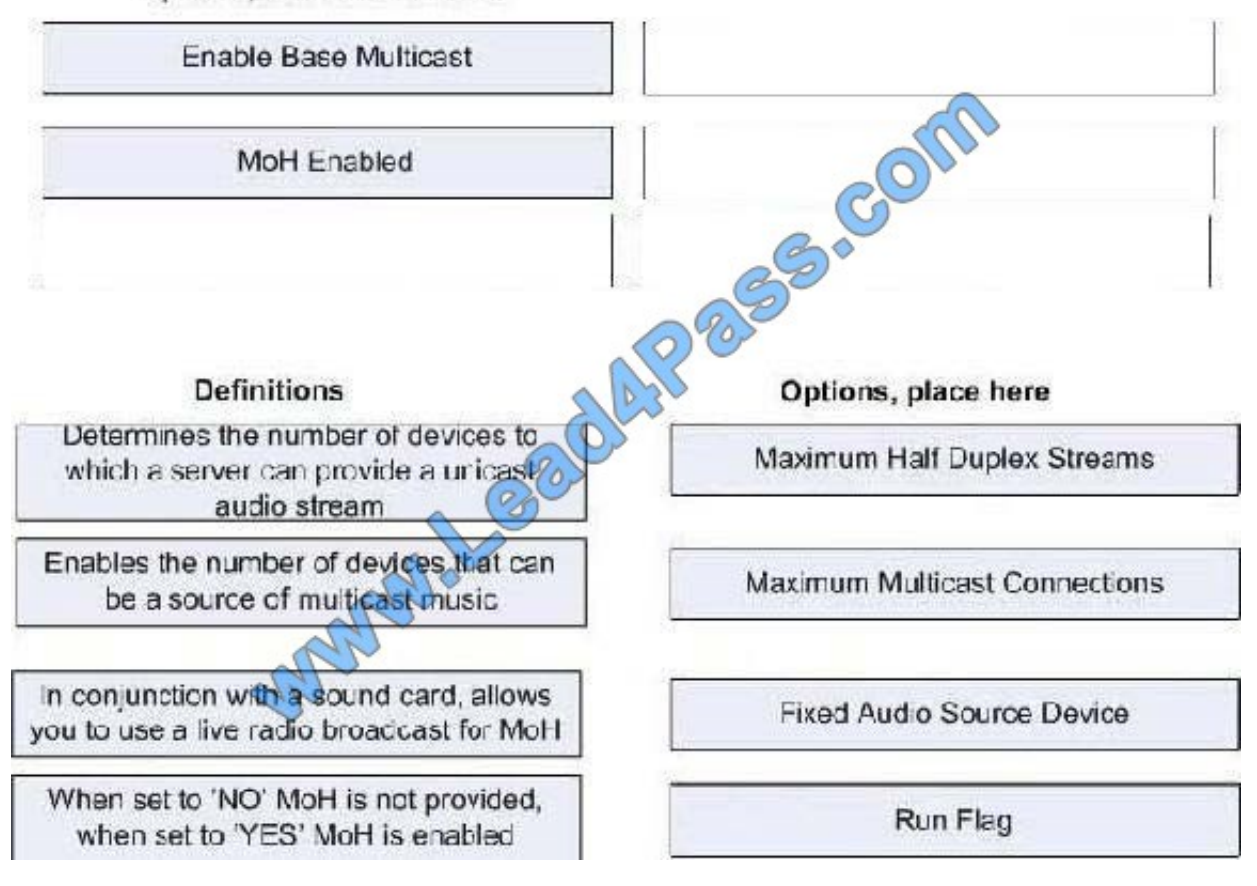

#### **QUESTION 2**

When creating your own CSV file to be used by Cisco Unified Communications Manager BAT, which three rules do you need to follow? (Choose three.)

A. Do not enter blank lines; otherwise, errors occur during the insert transaction.

- B. Edit the Excel macro for each separate Unified Communications Manager BAT transaction.
- C. Use a separate line for each data record.
- D. Separate each data field with a comma and include comma separators for blank fields.

E. Disable Excel macros after adding data and prior to the CSV file upload to the Unified Communications Manager BAT service.

Correct Answer: ACD

Reference : Cisco Unified Communications Manager Bulk Administration Guide Release 8.6(1), page-588.

:

Step 1 Open a text editor (such as Microsoft Notepad) or any application that allows you to export or create a CSV file.

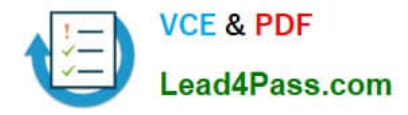

Step 2 Use a separate line to enter the values for each phone, IP telephony device, or user combination that you want to add to Cisco Unified Communications Manager. You must create separate CSV files for each type of device. Keep in

mind the following rules when you create the CSV data file.

?Always include comma separators, even if a field is blank. ?Specify the user ID if the phone is to be associated to a user. ?Directory Number fields are optional only when you are creating the CSV file for use with a BAT

template that has no lines. If lines are configured on the BAT phone template, you must supply directory numbers in the CSV file for each device.

?An error occurs when you insert a CSV file with blank lines. ?While saving your CSV file, choose to save it as `UTF-8\\' encoded. In Notepad, you can select encoding as `UTF-8\\' from the Encoding dropdown. Step 3 Upload the CSV file to the

first node of Cisco Unified Communications Manager.

#### **QUESTION 3**

Refer to the exhibit. What is the IP address of the backup Cisco Unified Communications Manager system?

ccm-manager fallback-mgcp ccm-manager mgcp ccm-manager music-on-hold ccm-manager config server 10.1.5.2  $\mathbf{I}$ macp mgcp call-agent 10.1.5 3 2427 service-type mgcp versicn 0.1 macp dtmf-relay yoip codec all mode out-of-band mgcp rtp unreachable timeout 1000 action notify mgcp modem passthrough voip mode nse mgcp package-capability rtp-package mgcp package-capability sst-package no mgcp package-cápability fxr-package mgcp package-capability pre-package no mgcp timer receive-top mgcp sdp simple mgcp rtp payload-type g726r16 static

A. 10.1.5.3

B. 10.1.5.2

C. There is no backup configured; the command ccm-manager redundant-host is required

D. The command ccm-manager fallback-mgcp provides the Cisco Unified Communications Manager backup, which is derived from the Cisco Unified Communications Manager group

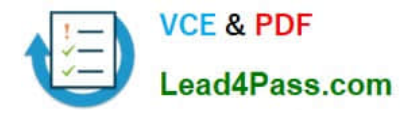

Correct Answer: C

GWGK: Implementing MGCP Gateways

#### **QUESTION 4**

Which option describes destinations that can be routed?

- A. DNs located in the partitions inside its calling search space
- B. DNs not listed on the restricted dialing list of the device
- C. DNs on the allowed list in the ACL of the registered Cisco Unified Communications Manager server
- D. DNs on the trusted list of the CA within the Cisco Unified Communications Manager cluster

Correct Answer: A

#### **QUESTION 5**

Which of these is a characteristic of the Cisco Unified Communications Manager Bulk Administration Tool in Cisco Unified Communications Manager 6.0?

- A. Cisco Unified Communications Manager Auto-Register Phone Tool is part of Bulk Administration.
- B. Cisco Unified Communications Manager BAT needs to be installed from the plug-in page.
- C. Cisco Unified Communications Manager BAT pages are available from the Serviceability page.
- D. Cisco Unified Communications Manager Auto-Register Phone Tool requires a Customer Response System.

Correct Answer: A

[642-447 PDF Dumps](https://www.lead4pass.com/642-447.html) [642-447 Practice Test](https://www.lead4pass.com/642-447.html) [642-447 Braindumps](https://www.lead4pass.com/642-447.html)

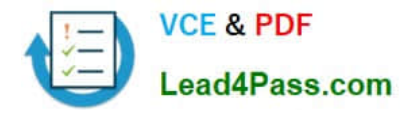

To Read the Whole Q&As, please purchase the Complete Version from Our website.

# **Try our product !**

100% Guaranteed Success 100% Money Back Guarantee 365 Days Free Update Instant Download After Purchase 24x7 Customer Support Average 99.9% Success Rate More than 800,000 Satisfied Customers Worldwide Multi-Platform capabilities - Windows, Mac, Android, iPhone, iPod, iPad, Kindle

We provide exam PDF and VCE of Cisco, Microsoft, IBM, CompTIA, Oracle and other IT Certifications. You can view Vendor list of All Certification Exams offered:

### https://www.lead4pass.com/allproducts

## **Need Help**

Please provide as much detail as possible so we can best assist you. To update a previously submitted ticket:

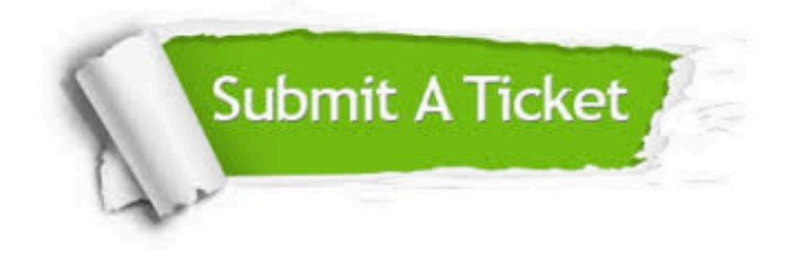

#### **One Year Free Update**

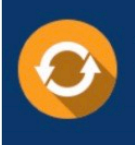

Free update is available within One fear after your purchase. After One Year, you will get 50% discounts for updating. And we are proud to .<br>poast a 24/7 efficient Customer Support system via Email

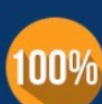

**Money Back Guarantee** To ensure that you are spending on

quality products, we provide 100% money back guarantee for 30 days from the date of purchase

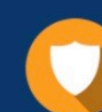

#### **Security & Privacy**

We respect customer privacy. We use McAfee's security service to provide you with utmost security for vour personal information & peace of mind.

Any charges made through this site will appear as Global Simulators Limited. All trademarks are the property of their respective owners. Copyright © lead4pass, All Rights Reserved.